## **Список использованных источников**

1. Демидович, Б.П. Основы вычислительной математики / Б.П. Демидович, И.А. Марон. – М.: Наука, 1966. – 664 с.

## УДК 004.05

## **ПРИМЕНИЕ САПР КОМПАС-ЭЛЕКТРИК В УЧЕБНОЙ ДЕЯТЕЛЬНОСТИ**

*Яушкин К.А.* 

*Филиал БНТУ «Минский государственный политехнический колледж»* 

*Аннотация. В процессе учебной деятельности большое значение имеет применение информационных технологий. При подготовке техников-электриков широкое применение нашла программа КОМПАС-Электрик.* 

*Abstract. In learning activities the use of information technology is of great importance. In the training of electrical technicians, the Compass-Electric program has been widely used.* 

Система автоматизированного проектирования КОМПАС-Электрик предназначена для создания проектов и чертежей электрических схем, автоматизации проектирования и для выпуска комплекта документов (схем и отчетов к ним) на электрооборудование объектов производства. В качестве объектов производства могут выступать любые объекты, в которых для выполнения электрических связей используется проводной монтаж. Это и низковольтные комплектные устройства (НКУ), и системы релейной защиты и автоматики (РЗА), и многое другое. Программу можно применять в колледжах, институтах, конструкторских бюро и отделах, которые проектируют электроснабжение, электроприводы, электрическое оборудование. Возможности программы позволяют легко и качественно проектировать электрические схемы разной степени сложности, создавать отчеты на требуемое электрооборудование [2]. Например, при наполнении схем можно использовать следующие функции:

– вставка условно-графических изображений (УГО);

- построение различных линий связи (простых, групповых, электрической шины);
- вставка специальных символов;
- копирование фрагментов и элементов схем;
- формирование объектов спецификации и т.д.
- Программа имеет ряд преимуществ:

– повышается скорость создания и оформления документов проекта – система обладает функциями автоматического формирования большей части документов в проекте;

– исключение рутинных операций – каждая комплектующая единица проекта вводится только один раз, и при формировании различных документов дальнейшее использование ее данных происходит автоматически;

– повышение качества выпускаемых предприятием изделий – система обладает рядом элементарных контрольных функций, отсутствующих при ручном проектировании.

Рост качества оформления документов – все графические обозначения электроаппаратов во всех документах проекта приведены к единому представлению, элементы оформления чертежей полностью соответствуют требованиям ЕСКД [3].

Выполняя схему электрическую принципиальную тяговой подстанции городского электрического транспорта г. Минска в КОМПАС-Электрик, использовали базу данных элементов УГО.

Наполнение принципиальной схемы производилось посредством вставки из базы данных УГО элементов схемы. На этом этапе, в случае необходимости, пользователь может определять количество функциональных цепей и принадлежность к ним линий связи, осуществлять маркировку проводов. При выполнении таких манипуляций со схемой повышается производительность проектирования, экономится время на вставке уже существующих УГО аппаратов из базы данных, автоматической маркировки линий связи, а также за счет использования графической среды САПР КОМПАС.

Для специальности «Городской электрический транспорт» использование специализированных программ САПР, таких как КОМПАС-Электрик, очень важно и необходимо. Она значительно облегчила создание схемы.

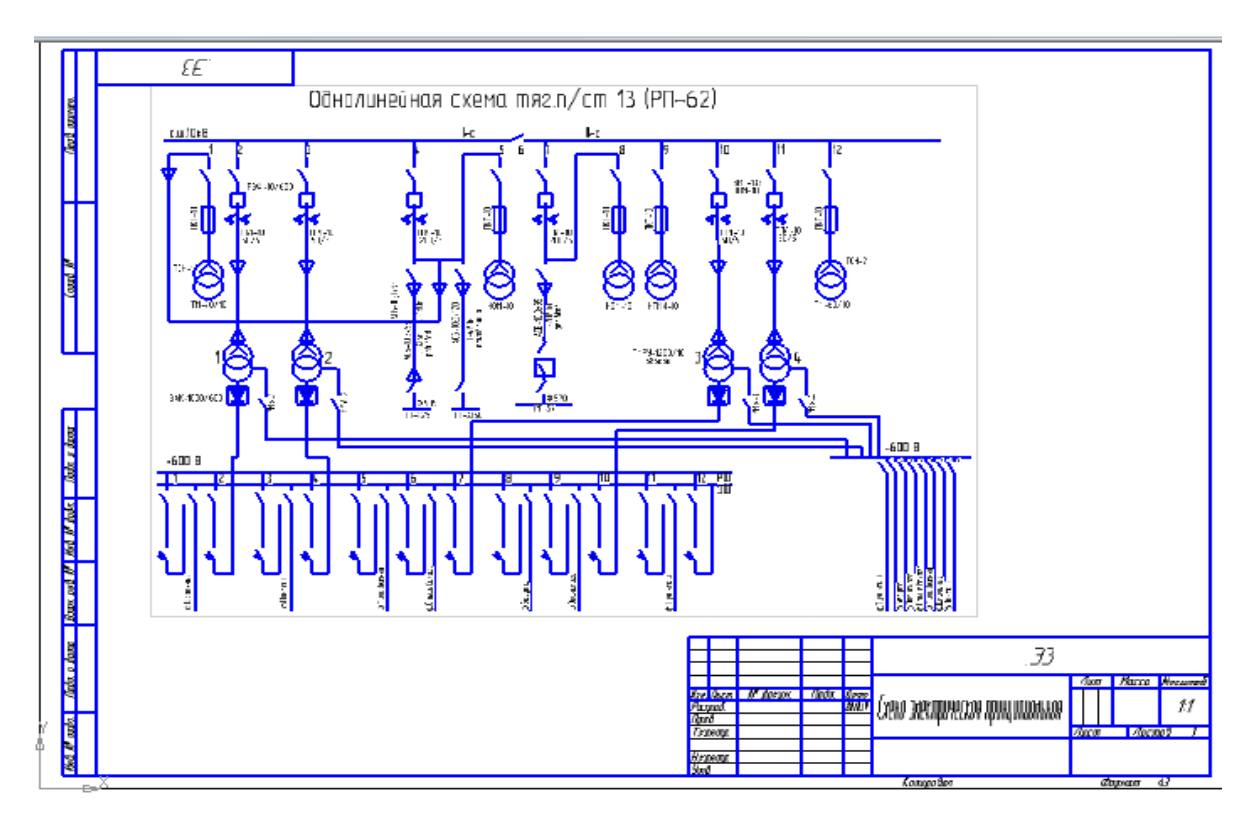

Рисунок 1 – Однолинейная схема тяговой подстанции выполненная с использование САПР Компас-Электрик

## **Список использованных источников**

1. Теверовский, Л.В. Компас 3D в электротехнике и электронике / Л.В. Теверовский. – М.: ДМК-Пресс, 2009. – 169 с.

2. Xilinx [Электронный ресурс]. Электронные данные – Режим доступа: https://docplayer.ru/26272256-Kompas-elektrik-rukovodstvo-polzovatelya-god.html.

3. Xilinx [Электронный ресурс]. Электронные данные – Режим доступа: https://sd.ascon.ru/otrs/public.pl?Action=PublicFAQZoom;ItemID=1092/

4. Xilinx [Электронный ресурс]. Электронные данные – Режим доступа: http://xrust.ru/soft/free\_soft/116356-kompas-elektrik-v11-russkiy-2010.html.

5. Xilinx [Электронный ресурс]. Электронные данные – Режим доступа: https://kompas.ru/kompas-3d/download/electric.